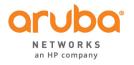

May 19, 2016

FCC response on 05/19/2016

Is the removal of DFS channels part of a software or firmware update? Will it be hardcoded on the device, or it's something that will only be reflected in the GUI?

T: 1.408.227.4500

FAX: 1.408.227.4550

In response to the FCC question listed above; the removal of the DFS channels will be part of the software update that will be pushed out to all end users/professional installers. The Access Point requires connection to a controller in order for it to obtain the allocated Channel List and its corresponding Maximum Tx Power Levels. The files are maintained on the controller and hardcoded to the corresponding SW Build, which is reflected in the GUI. The digital signature as mentioned in the Device Security KDB 594280 D02 v01r03 prevents end users/professional installers from having any access to overriding the disabling of these channels.

Sincerely,

Signature

Name: Robert Hastings

Title: Regulatory Compliance Manager

Company: Aruba a Hewlett Packard Enterprise Company